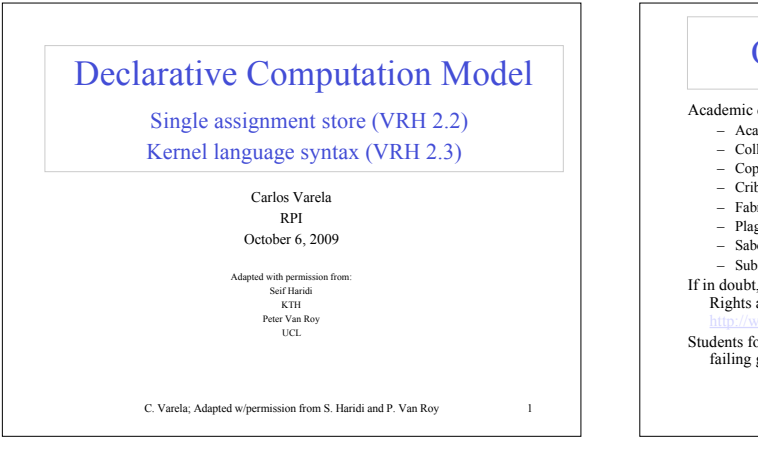

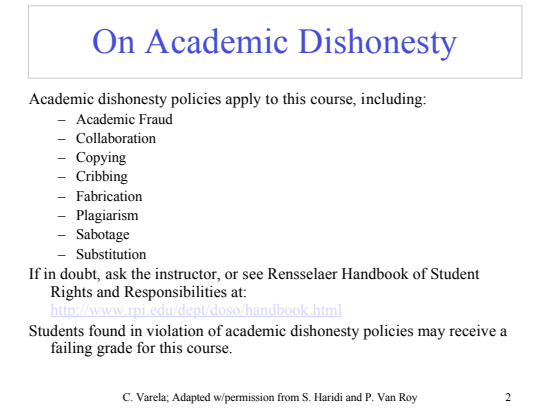

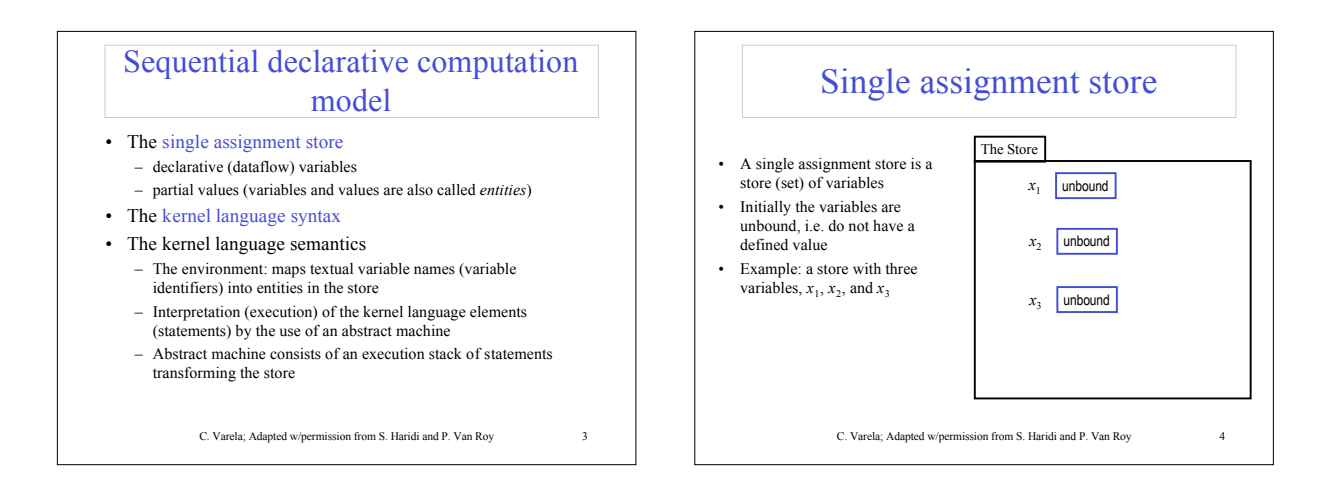

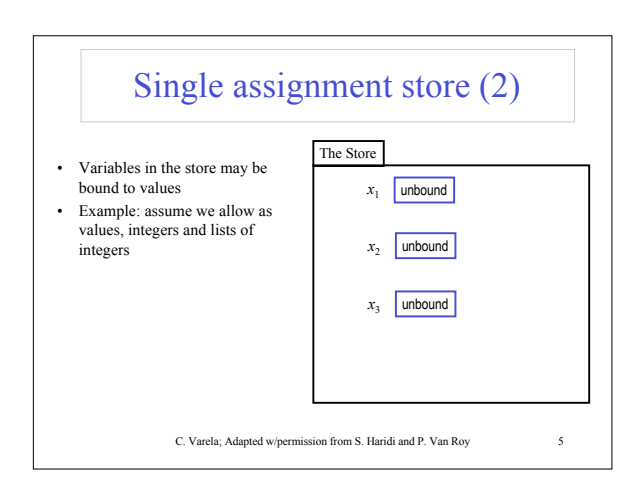

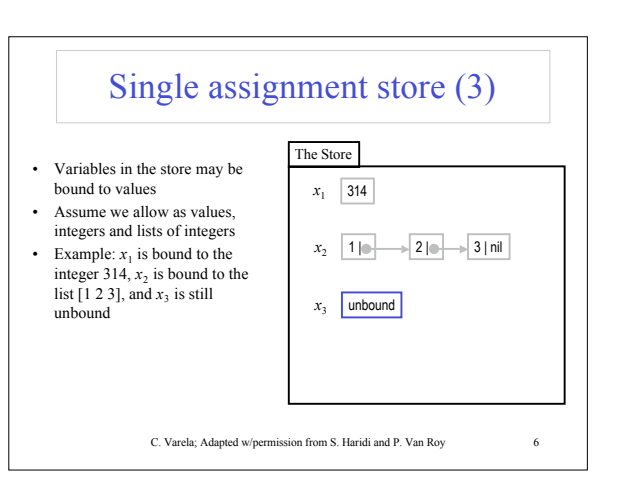

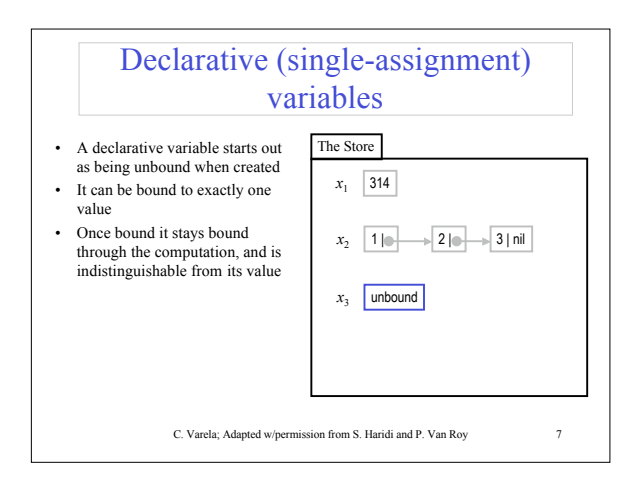

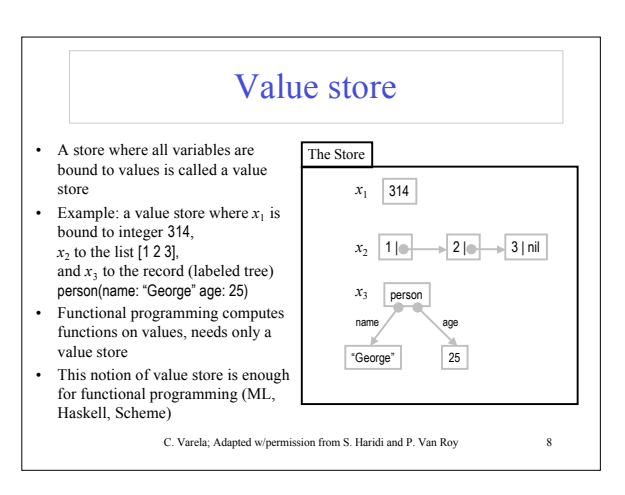

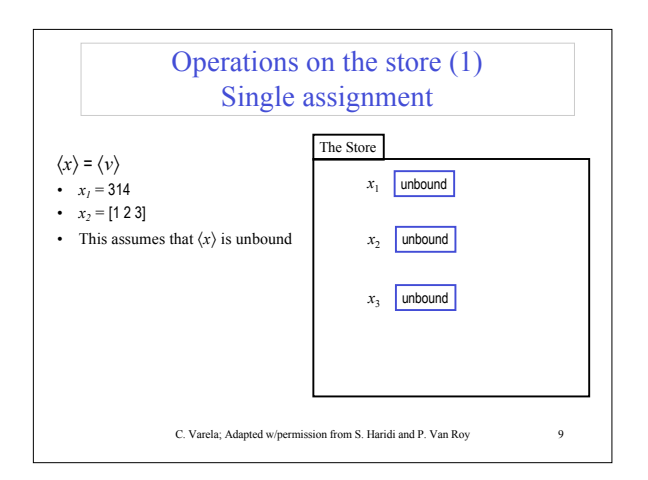

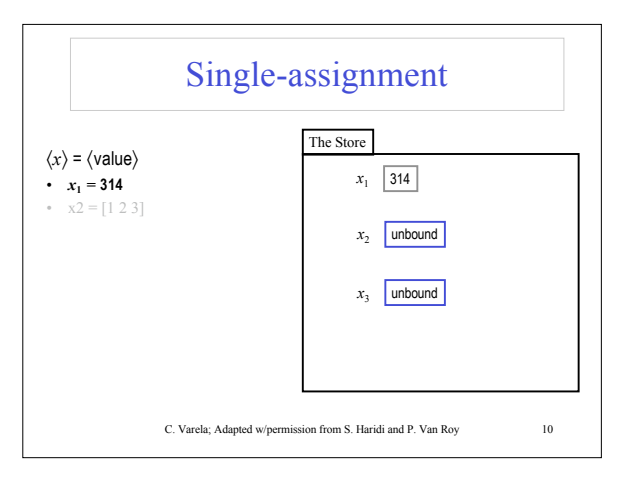

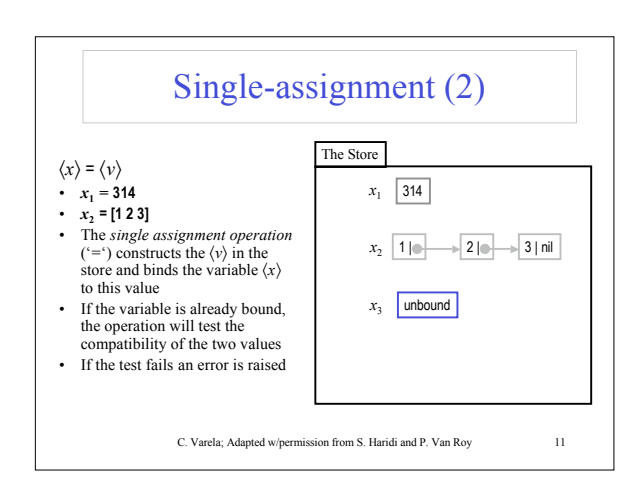

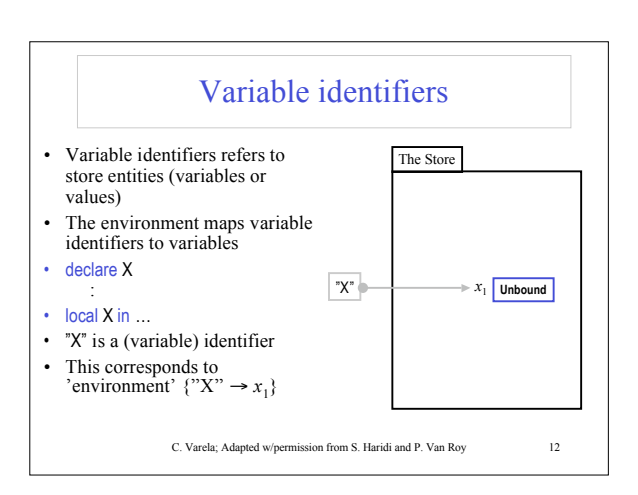

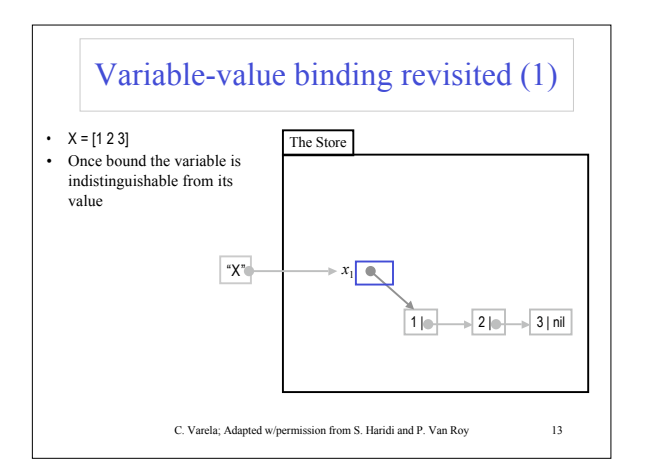

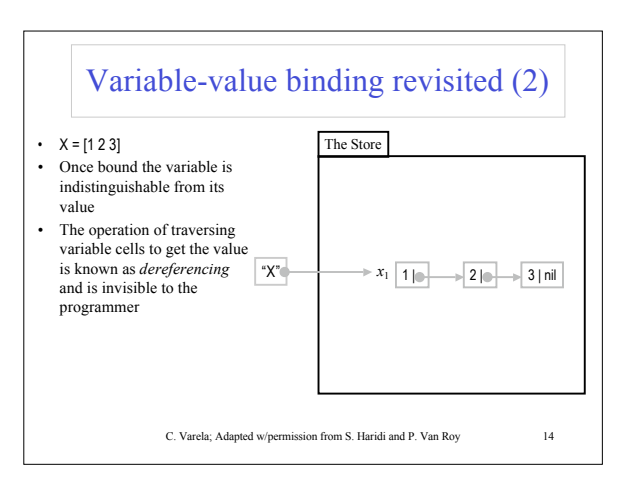

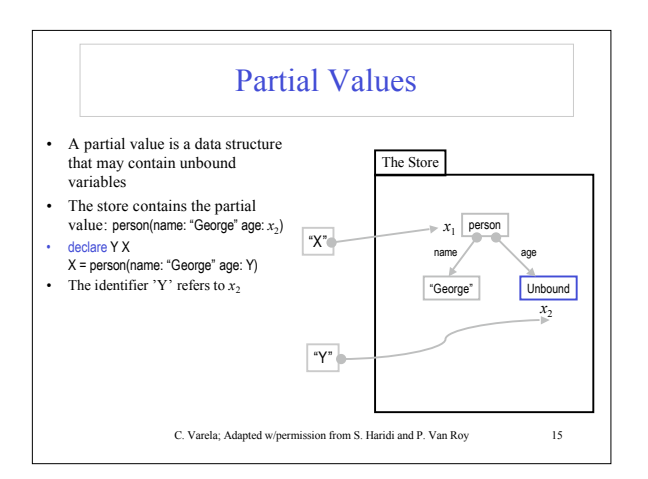

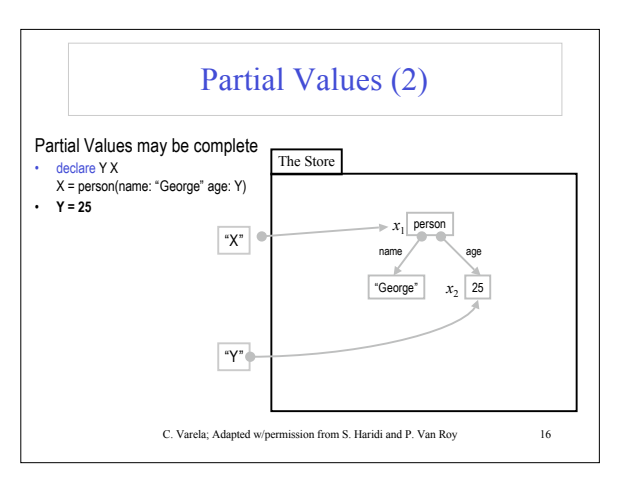

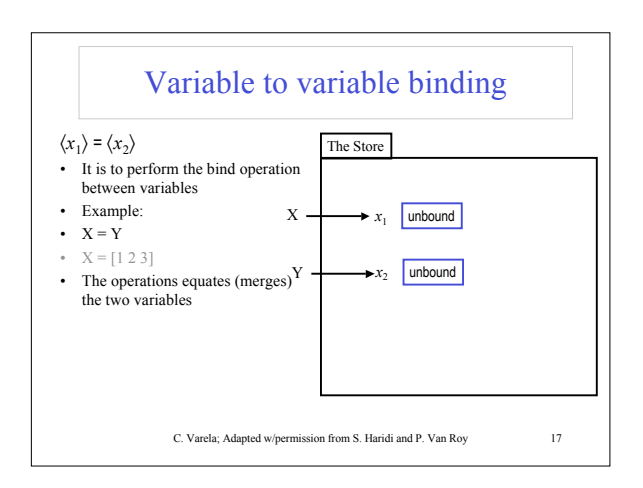

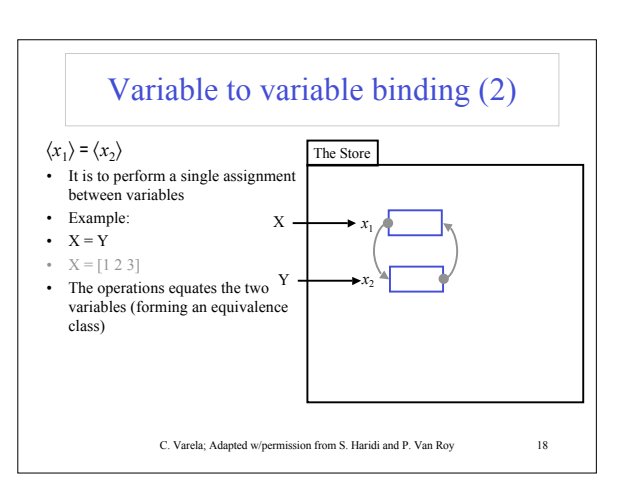

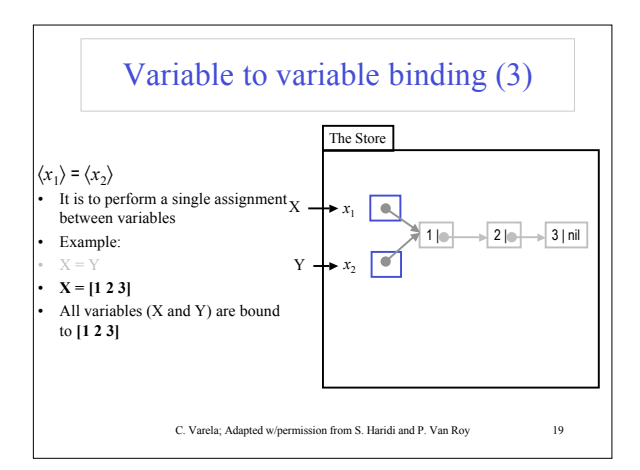

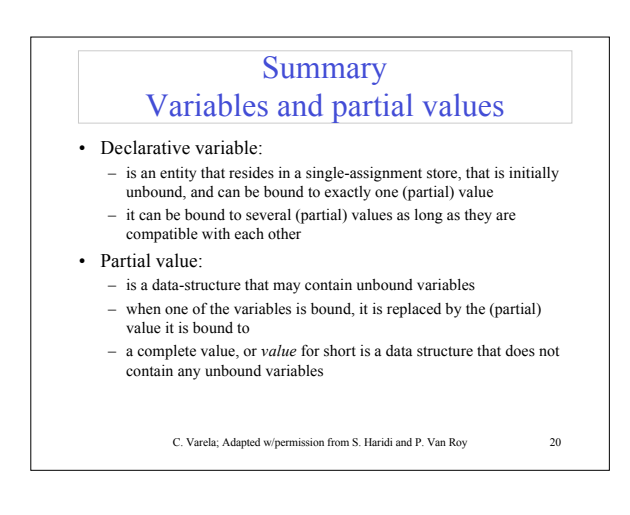

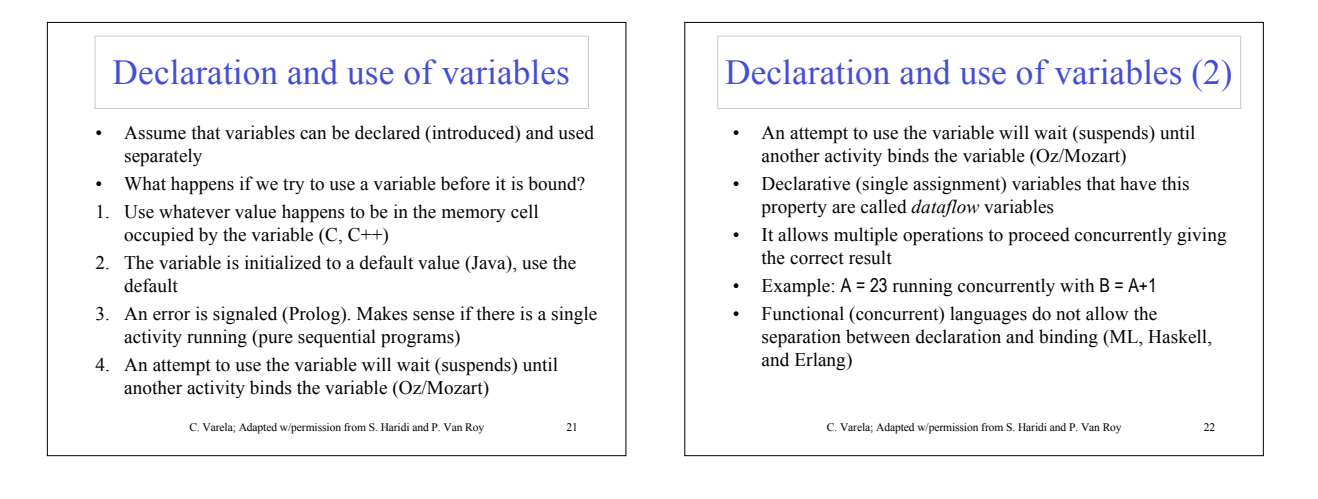

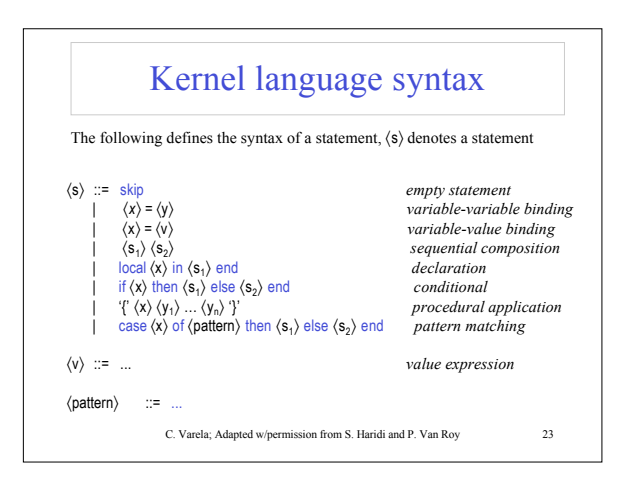

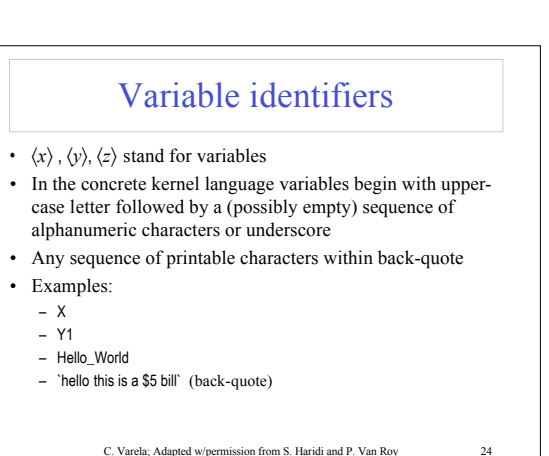

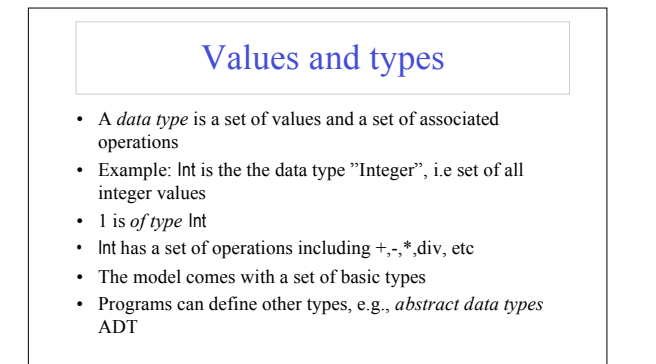

C. Varela; Adapted w/permission from S. Haridi and P. Van Roy 25

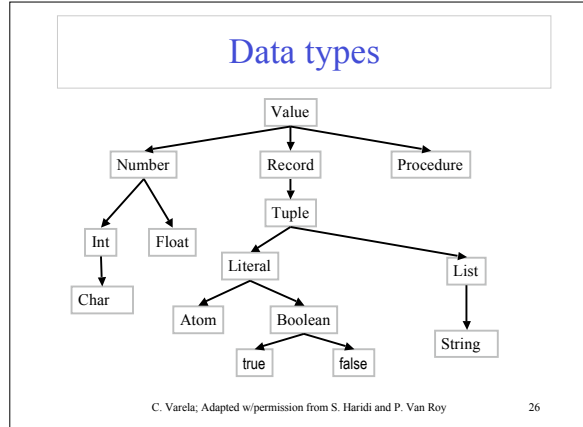

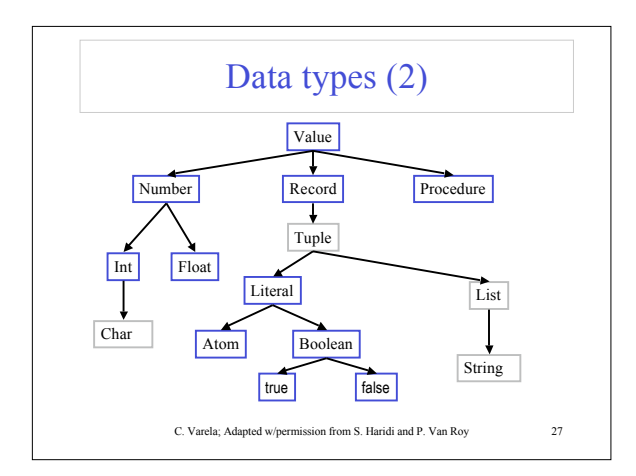

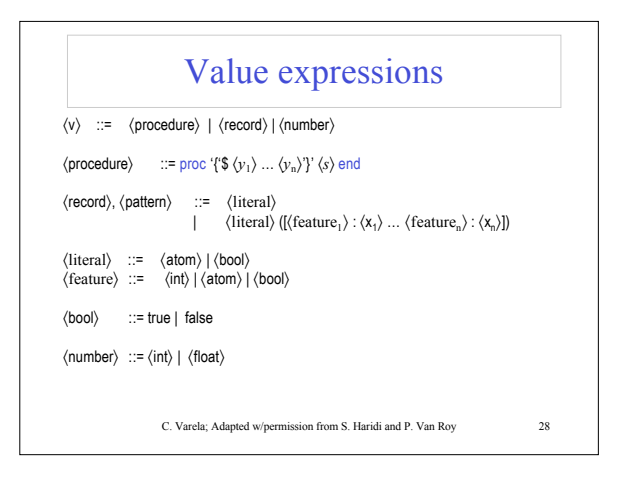

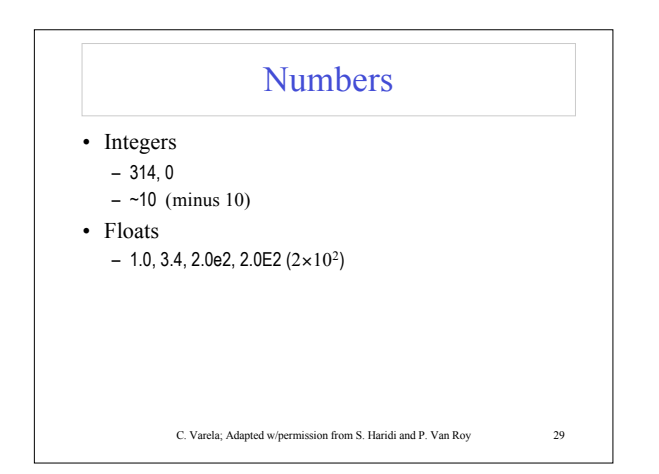

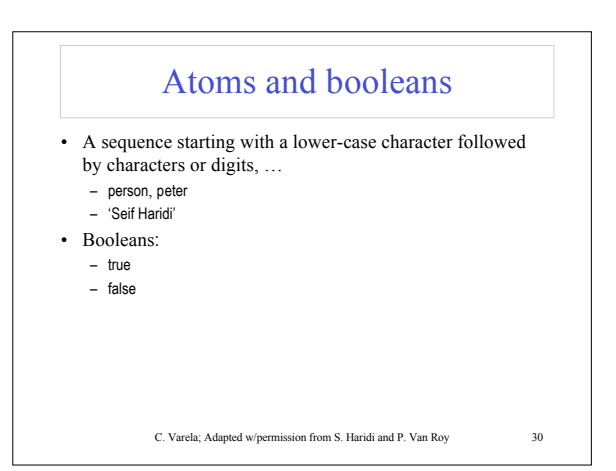

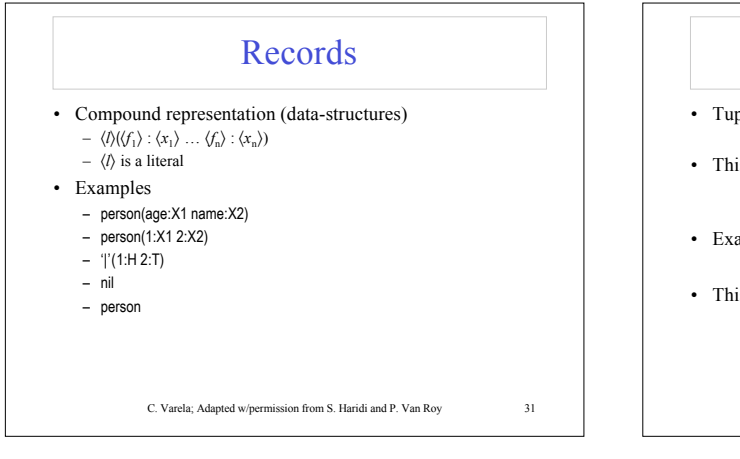

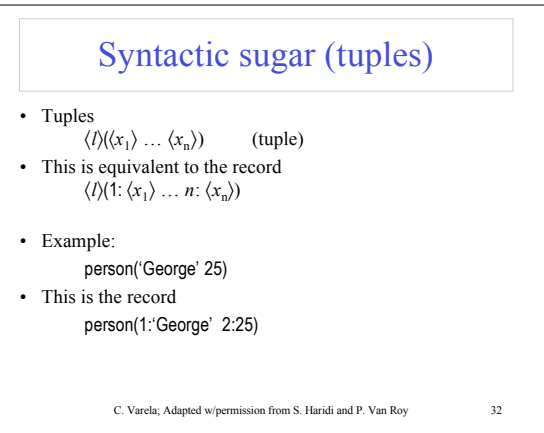

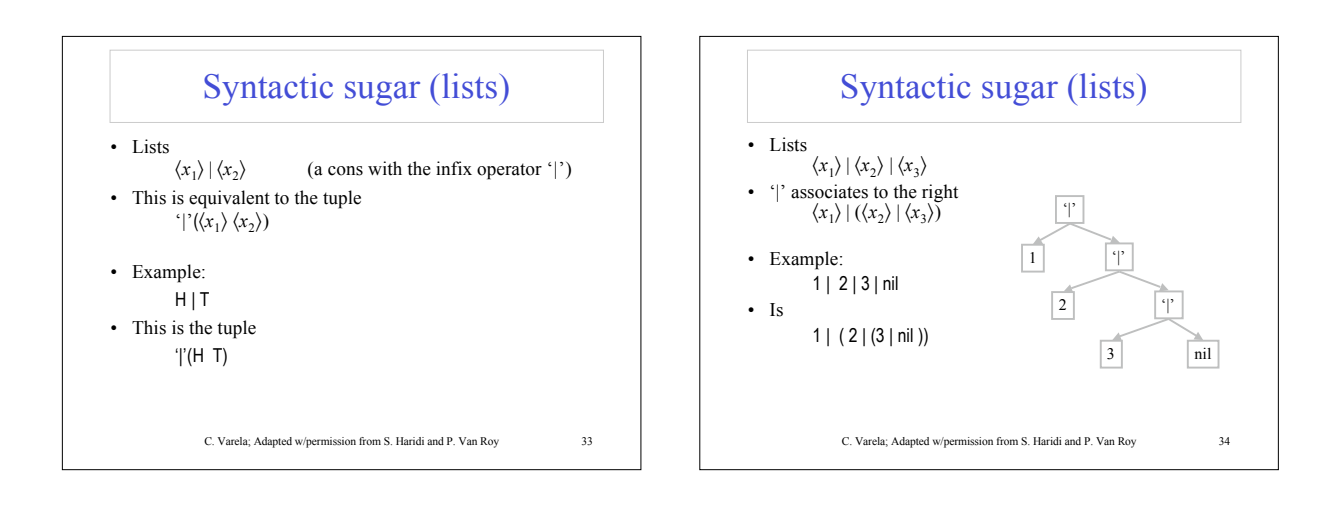

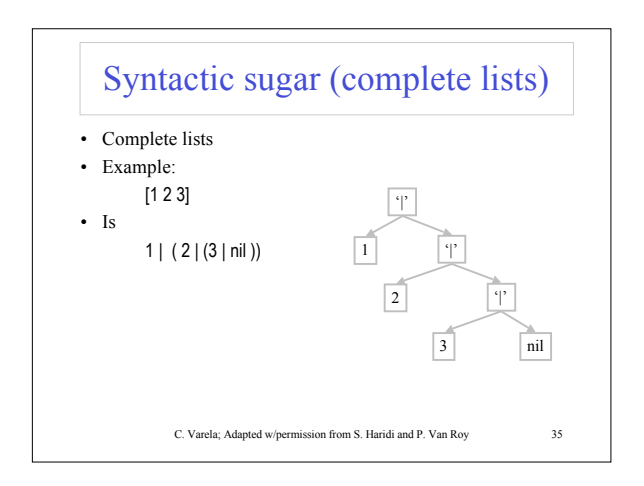

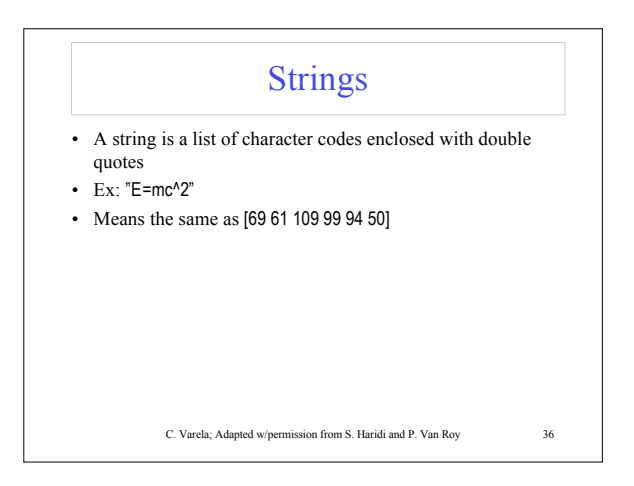

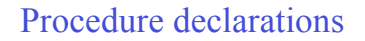

- According to the kernel language  $\langle x \rangle$  = proc {\$  $\langle y_1 \rangle$  ...  $\langle y_n \rangle$ }  $\langle s \rangle$  end is a legal statement
- It binds  $\langle x \rangle$  to a procedure value
- This statement actually declares (introduces) a procedure
- Another syntactic variant which is more familiar is proc { $\langle x \rangle \langle y_1 \rangle$  ...  $\langle y_n \rangle$ }  $\langle s \rangle$  end
- This introduces (declares) the procedure  $\langle x \rangle$

C. Varela; Adapted w/permission from S. Haridi and P. Van Roy 37

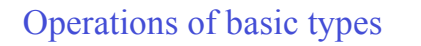

## • Arithmetics

- Floating point numbers: +,-,\*, and / - Integers:  $+,-$ ,  $*$ , div (integer division, i.e. truncate fractional part), mod (the remainder after a division, e.g. 10 mod 3 = 1)
- Record operations
- Arity, Label, and ".
- $X = person(name: "George" age:25)$
- {Arity  $X$ } = [age name]
- $-$  {Label X} = person, X.age = 25
- Comparisons
	- Boolean comparisons, including  $==$ ,  $\models$  (equality)
	- Numeric comparisons, =<, <, >, >=, compares integers, floats, and
		- C. Varela; Adapted w/permission from S. Haridi and P. Van Roy 38 atoms

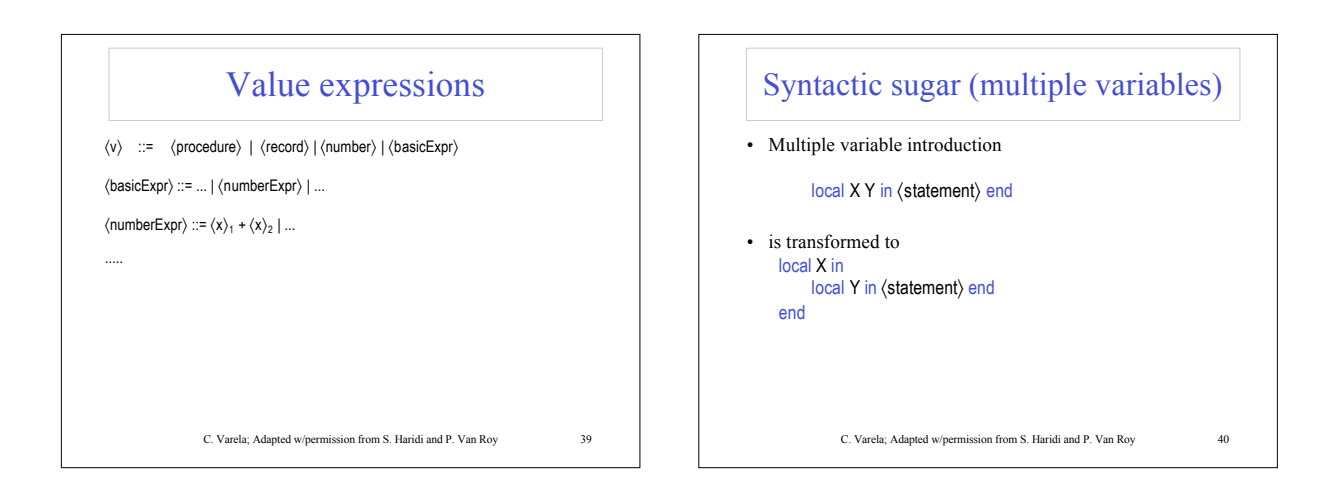

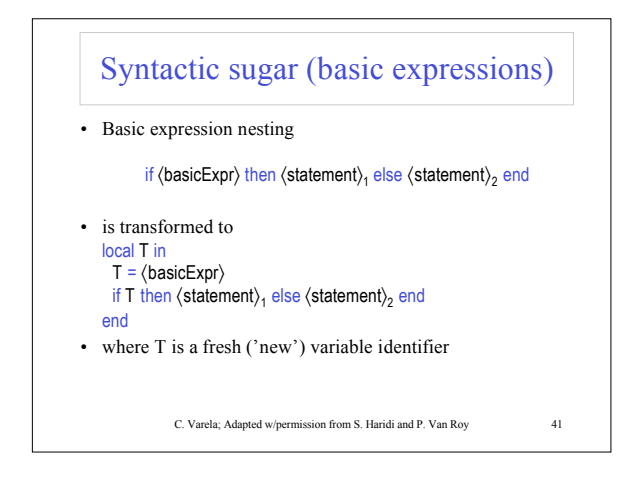

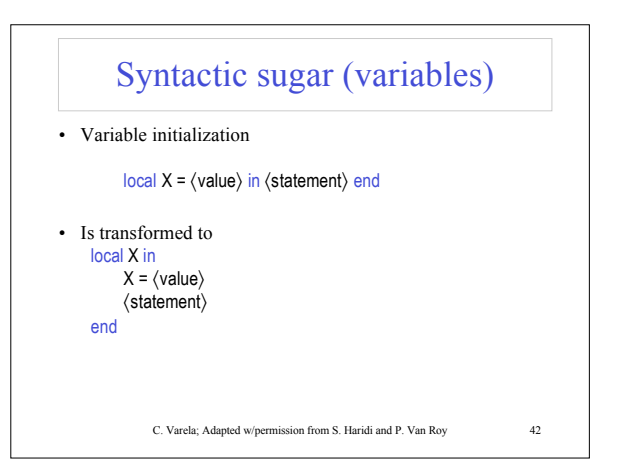

## Exercises

- 42. Using Oz, perform a few basic operations on numbers, records, and booleans (see Appendix B1-B3)
- 43. Explain the behavior of the declare statement in the interactive environment. Give an example of an interactive Oz session where "declare" and "declare … in" produce different results. Explain why.
- 44. VRH Exercise 2.9.1
- 45. Describe what an anonymous procedure is, and write one in Oz. When are anonymous procedures useful?

C. Varela; Adapted w/permission from S. Haridi and P. Van Roy 43